# **VADEMECUM PER I PRESIDENTI - ESAMI DI STATO SECONDO CICLO a.s. 2023/2024**

### **PRIMA DEL 17 GIUGNO - GIORNO DI INSEDIAMENTO**

- ➢ Prendere visione del Documento del Consiglio di Classe.
- ➢ Prendere contatto con la scuola (collaboratore del Dirigente Scolastico o delegato per gli esami).

➢ Attivare il contatto fra Presidenti per regolare il calendario e definire le sedute per predisporre la seconda prova scritta degli Istituti professionali di nuovo ordinamento, se effettuata per classi parallele.

➢ Stabilire e comunicare alla scuola gli orari (indicativi) delle riunioni preliminari e, nel caso di commissioni su due Istituti, le relative sedi.

➢ Esaminare i quadri di riferimento per la prima e la seconda prova, in particolare i quadri per gli Istituti professionali di cui al D.M. 164/2022, anche in vista della elaborazione delle griglie di valutazione.

### **17 GIUGNO RIUNIONE PLENARIA ore 8.30 commissione completa (entrambe le commissioni/classi)**

✓ La riunione plenaria non richiede il collegio perfetto, pertanto va sempre convocata nel giorno e nell'orario previsti

#### dall'O.M. 55/2024 (*17.06.2024 ore 8.30*) e nel **luogo indicato come prima sede**.

✓ Verificare che i locali corrispondano alle esigenze dello svolgimento degli esami e che la documentazione relativa sia completa, corrispondente alle norme di riferimento **(→ verbale 1 di commissione web**).

✓ Incontrare gli altri Presidenti per accordi sul calendario se ci sono commissari in comune tra due commissioni/classi e per calendarizzare le sedute preparatorie alla seconda prova scritta Istituti professionali di nuovo ordinamento.

✓ Comunicare eventuali assenti al delegato del Dirigente Scolastico per provvedere alle sostituzioni.

La scuola provvede alle sostituzioni dei commissari interni, l'Ufficio Scolastico a quelle dei commissari esterni e del Presidente.

✓ Fissare i tempi delle preliminari delle singole commissioni/classi, tenendo presente eventuali docenti di Istruzione ospedaliera e avendo cura di svolgerle nelle rispettive sedi nel caso di commissioni su due Istituti.

✓ Stabilire la data di inizio dei colloqui.

✓ Sorteggiare la commissione/classe che inizia gli orali (non si procede al sorteggio se ci sono commissari in comune tra due commissioni).

✓ Sorteggiare l'ordine di precedenza tra candidati esterni e candidati interni per ogni commissione/classe.

✓ Fissare l'ordine dei diversi gruppi in caso di classi articolate con commissari diversi (anche nel caso di strumenti musicali).

✓ Sorteggiare la lettera alfabetica corrispondente all'inizio dei colloqui (cognomi dei candidati)

✓ **Pubblicare nel registro di classe il diario dei colloqui con data e ordine dei candidati; inviare per mail il calendario ai candidati esterni.** 

✓ Il Presidente comunica a ciascuna commissione/classe anche le distinte date di pubblicazione dei risultati (**operare in base al calendario dei colloqui**).

✓ **Per gli Istituti Professionali di nuovo ordinamento: pianificare le riunioni per la predisposizione della seconda prova.** 

✓ Individuare il sostituto del Presidente (vicepresidente), **non obbligatorio** (unico per le due commissioni/classi), e i segretari (uno per ogni commissione/classe). Si ricorda che sul piano formale queste nomine sono effettuate nelle riunioni preliminari art. 16 comma 1 e comma 2 OM. 55/24 (un'eventuale nomina di due sostituti va debitamente motivata).

### **17 GIUGNO (con eventuale proroga) RIUNIONE PRELIMINARE PRIMA/SECONDA COMMISSIONE/CLASSE**

➢ Far sottoscrivere le dichiarazioni di incompatibilità di tutti i componenti della commissione/classe (parentela, affinità e istruzione privata), anche per gli eventuali nominati successivamente. *I docenti di area di indirizzo dei professionali di nuovo ordinamento hanno una seconda dichiarazione, rispetto ai candidati di classi parallele.* 

➢ *Nominare eventuali docenti di sostegno ed altre figure di riferimento se necessarie (OSS, ecc.), sentito il parere della commissione/classe e dopo aver visionato il PEI.* 

➢ Esaminare gli atti della commissione/classe per candidati interni ed esterni: o domanda di

partecipazione all'esame (completa):

- $\checkmark$  elenchi, fascicoli personali;
- $\checkmark$  abbreviazione per merito: esiti scrutini finali della penultima classe e due anni antecedenti, con voti, credito e assenze di bocciature nei due anni precedenti;
- $\checkmark$  documentazione domanda di esame preliminare candidati esterni, documentazione esame e crediti;
- $\checkmark$  copia verbali e motivazione di attribuzione del credito;
- $\checkmark$  documento del Consiglio di classe;
- $\checkmark$  documentazione candidati con disabilità, DSA, BES;
- $\checkmark$  progetto di sperimentazione (per le classi sperimentali);
- $\checkmark$  eventuale relazione del CdC se presenti alunni/classi in apprendistato;
- ü Curriculum degli studenti (*D.M. 8 agosto 2020, n. 88*);
- $\checkmark$  eventuali richieste di esonero da intere discipline per IDA valide per il solo colloquio;
- $\checkmark$  simulazioni delle seconde prove, soprattutto per gli Istituti professionali di nuovo ordinamento.

# ➢ *Verificare le irregolarità e segnalarle al Dirigente scolastico o al candidato stesso fissando i tempi per la regolarizzazione. Inoltre, se ritenute insanabili, comunicarle al nucleo di supporto territoriale*

*(i candidati sono comunque ammessi a sostenere le prove d'esame, con riserva)*

➢ Controllare il credito scolastico (nella banda di oscillazione della media).

➢ Elaborare le griglie di valutazione della I e II prova **in base ai quadri di riferimento**.

➢ *La commissione stabilisce orario di inizio, durata e articolazione in uno o due giorni della seconda prova degli Istituti professionali di nuovo ordinamento e dei corsi per adulti di Istruzione professionale, li pubblica nel registro di classe, per ciascuna classe, oltre che con apposito avviso affisso presso la sede della commissione classe (si suggerisce per mail agli esterni).* 

➢ Stabilire l'orario di convocazione dei candidati nel giorno della seconda prova e nei giorni dei colloqui.

➢ Determinare i turni di sorveglianza delle prove e chiedere personale docente aggiuntivo al D.S. *(solo se effettivamente necessario).* 

➢ Determinare le modalità di conduzione colloquio (ad esempio chi inizia la discussione del materiale da analizzare…) e *fissare una durata di massima*.

➢ Analizzare la griglia del colloquio- *allegato all*'*OM 55/2024.* 

➢ Determinare i criteri del punteggio integrativo (NB: i due requisiti per poter assegnare il punteggio integrativo, *devono essere presenti congiuntamente*: almeno *30 punti* di credito scolastico e almeno **50 punti nelle prove d'esame.**

- ➢ Determinare i criteri della lode; l'O.M. indica esclusivamente i **requisiti d'accesso**.
- ➢ Adattare se necessario la griglia per PEI e PdP e verbalizzare.
- ➢ Verificare l'eventuale necessità di adattamento delle prove per studenti con disabilità.

➢ Predisporre gli eventuali **strumenti compensativi** previsti per i candidati con DSA e con BES e prevedere eventuali tempi aggiuntivi per i candidati con DSA.

➢ Le commissioni con classi che hanno percorsi di istruzione professionale per adulti stabiliscono se la seconda parte della seconda prova deve essere svolta nel giorno stesso o nel giorno seguente.

- ➢ Verificare la necessità di calcolatrici e la modalità di controllo (nota MIM prot. 9466 del 06.03.2024).
- ➢ Verbalizzare accuratamente tutte le operazioni, utilizzando "Commissione web".
- ➢ *Comunicare il calendario dei lavori all'USR tramite https://forms.gle/BqLTSNr1jhe7bXBr6*

#### **18 GIUGNO ore 8.30 PLICO TELEMATICO-SECONDA PROVA ISTITUTI PROFESSIONALI NUOVO ORDINAMENTO**

➢ *Il/i Presidente/i o loro sostituti assiste/assistono all'estrazione del plico telematico.*

➢ Entro il giorno della prima prova (19 giugno) i docenti appartenenti all'area di indirizzo di una o più commissioni *\_di indirizzo di una o più commissioni/classe redigono le tre tracce per la seconda prova con le istruzioni per ogni giornata di esecuzione, e completano la griglia di valutazione con i descrittori. Le tre tracce sono chiuse in busta sigillata e consegnate al Presidente della commissione per la custodia.* 

➢ **Invio all'USR tramite https://forms.gle/ME387MJPCo1VCMiq7**

### **19 GIUGNO ore 8.30 PRIMA PROVA durata 6 ore, max 20 punti**

➢ Presenziare all'apertura del plico telematico.

➢ Controllare i documenti di identità dei candidati e far firmare la presenza.

➢ Annotare il numero dei fogli consegnati, l'orario di uscita/rientro (eventuale) e l'orario di uscita finale di ogni candidato dopo la consegna

➢ Verbalizzare la sessione d'esame – prima prova

➢ *Comunicare ai candidati dei corsi di istruzione professionale per adulti le modalità e gli orari di svolgimento della seconda parte della seconda prova*

## **20 GIUGNO (ed eventualmente i giorni successivi, solo per gli indirizzi che lo prevedono) SECONDA PROVA durata variabile secondo quanto stabilito dai Quadri di Riferimento, max 20 punti**

➢ Presenziare all'apertura del plico telematico. Per gli Istituti professionali di nuovo ordinamento: sorteggiare la prova (→**verbale 9/B Commissione web**), dopo aver definito le modalità del sorteggio **(→verbale 4/B1**); fornire specifiche indicazioni per la giornata e per l'eventuale prosecuzione della prova nel giorno successivo.

➢ *Le commissioni/classi dei percorsi per adulti di istruzione professionale elaborano la seconda parte della seconda prova e la somministrano in questa giornata o nella successiva.* 

➢ Controllare i documenti di identità dei candidati e far firmare la presenza.

➢ Annotare il numero dei fogli consegnati, l'orario di uscita/rientro (eventuale) e l'orario di uscita finale di ogni candidato dopo la consegna

➢ *Effettuare il colloquio sostitutivo della seconda prova di lingua straniera per i candidati con DSA per i quali è prevista la dispensa dalle prove scritte. Il colloquio può avvenire in giornata dopo lo svolgimento della prova scritta o in altra data da stabilire e compatibile con le pubblicazioni degli esiti delle prove scritte).* 

➢ Verbalizzare la sessione d'esame –seconda prova

➢**Prove equipollenti – monitoraggio**: invio prove equipollenti all'USR tramite https://forms.gle/EEqoxATEtn9r2u4s9

### **TERZA PROVA 25 giugno ore 8.30 (OVE PREVISTA)**

*Effettuazione delle prove scritte per i percorsi Esabac e opzioni internazionali (→verbali da 23 a 32 Commissione web che comprendono anche le operazioni di valutazione).*

#### **CORREZIONE DELLE PROVE**

✓ Ogni commissione/classe deve iniziare la correzione **al termine della seconda prova scritta** (art. 21 OM 55/2024); si può procedere anche per ambiti disciplinari (*D. M. n. 319 del 29 maggio 2015*).

✓ Il punteggio è attributo dall'intera commissione/classe, Presidente compreso, secondo le griglie di valutazione come elaborate e integrate dalla commissione (*D.M.1095 del 21/11/2019 prima prova, D.M. 769 del 2018 seconda prova per istruzione liceale, tecnica e professionale corsi per adulti, D.M. 164/2022 per professionali diurni di nuovo ordinamento).* 

✓ Il punteggio delle prove deve essere pubblicato (per tutti, compresi gli alunni con DSA che hanno effettuato prove orali sostitutive e candidati disabili con prove differenziate) *mediante affissione di tabelloni presso l'Istituto e nel registro della classe* **ALMENO DUE GIORNI PRIMA DELL'INIZIO DEI COLLOQUI** escluse domeniche e festività, (ad es. si pubblica lunedì entro le ore 13, si inizia mercoledì; si pubblica sabato entro le ore 13 e si inizia martedì).

✓ Le correzioni avvengono in successione tra le due commissioni-classi, per cui prima si correggono e valutano le prove della prima commissione/classe; si pubblicano i punteggi (ALMENO DUE GIORNI PRIMA DELL'INIZIO DEI COLLOQUI), poi si procede con la correzione delle prove della seconda commissione/classe e si pubblicano i punteggi, PRIMA DELL'INIZIO DEI COLLOQUI DELLA PRIMA CLASSE.

➢ Verbalizzare ogni seduta.

### **COLLOQUIO max 20 punti**

➢ La commissione/classe provvede alla predisposizione e all'assegnazione dei materiali-spunto all'inizio di ogni giornata di colloquio, prima dell'avvio degli stessi, per i relativi candidati, in relazione al percorso svolto dalla classe e quello individuale, compreso il **Curriculum dello studente**.

- ➢ *Attenzione ai candidati dell'Istruzione adulti con PSP che prevede l'esonero da intere discipline.*
- ➢ Verbalizzare ogni colloquio

➢ Svolgere i colloqui e assegnare la proposta di punteggio al termine di ciascun candidato, utilizzando la griglia ministeriale di cui *all'. A dell'OM 55/2024.* 

➢ Verbalizzare la sessione.

*.*

#### **DOPO L'ULTIMO COLLOQUIO DELLA PRIMA COMMISSIONE/CLASSE**

**(***non ci devono essere giorni di interruzione tra le due classi, se non in casi eccezionali e motivati)* 

➢ Attribuire il punteggio finale (assegnando l'eventuale punteggio aggiuntivo ("bonus") e l'eventuale lode. *Il punteggio deve essere a numeri interi.*

✓ *Stampare il tabellone con gli esiti per Esabac.*

✓ Svolgere le operazioni conclusive (*firme, registri degli esami – una copia per l'Istituto -, schede dei candidati, materiali utilizzati, tabelloni da affiggere, griglie di valutazione*…); seguire *Commissione web*  →**verbale 21**.

✓ Verificare con accuratezza la presenza di tutte le firme nei verbali e la completezza dei documenti.

✓ Chiudere il plico e consegnarlo al delegato del Dirigente Scolastico o incaricato.

✓ Pubblicare i risultati della prima commissione/classe (*tabelloni cartacei e registro elettronico di classe*). ATTENZIONE: se la votazione è inferiore a 60/100 indicare solamente "NON DIPLOMATO" (senza alcuna valutazione)

### **INIZIO SECONDA COMMISSIONE/CLASSE (***non ci devono essere giorni di interruzione tra le due classi, se non in casi eccezionali e motivati)*

*Si procede come per la prima commissione/classe: Si procede come per la prima commissione/classe:* 

► Predisporre i materiali-spunto per i candidati del giorno in relazione al percorso svolto dalla classe e a quello individuale, compreso il **Curriculum dello studente**. individuale, compreso il **Curriculum dello studente**.

➢ *Attenzione ai candidati dell'Istruzione adulti con PSP che prevede l'esonero da intere discipline.* ➢ *Attenzione ai candidati dell'Istruzione adulti con PSP che prevede l'esonero da intere discipline.*

➢ Verbalizzare ogni colloquio ➢ Verbalizzare ogni colloquio

Svolgere i colloqui e assegnare la proposta di punteggio al termine di ciascun candidato, utilizzando la griglia ministeriale di cui *all'. A dell'OM 55/2024.*  ministeriale di cui *all'. A dell'OM 55/2024.* 

➢ Verbalizzare la sessione. ➢ Verbalizzare la sessione.

### **DOPO L'ULTIMO COLLOQUIO DELLA SECONDA CLASSE/COMMISSIONE**

➢ Attribuire il punteggio finale (assegnando l'eventuale punteggio aggiuntivo ("bonus") e l'eventuale lode. *Il punteggio deve essere a numeri interi.*

✓ *Stampare il tabellone con gli esiti per Esabac.*

✓ Svolgere le operazioni conclusive (*firme, registri degli esami – una copia per l'Istituto -, schede dei candidati, materiali utilizzati, tabelloni da affiggere, griglie di valutazione*…); seguire *Commissione web*  →**verbale 21**.

✓ Verificare con accuratezza la presenza di tutte le firme nei verbali e la completezza dei documenti.

✓ Compilare la *Relazione finale del Presidente* usando il *form di Commissione web*.

✓ Chiudere il plico e consegnarlo al delegato del Dirigente Scolastico o incaricato.

✓ Pubblicare i risultati della seconda commissione/classe (*tabelloni cartacei e registro elettronico di classe*). ATTENZIONE: se la votazione è inferiore a 60/100 indicare solamente "NON DIPLOMATO" (senza alcuna valutazione)

✓ **NB.** Compilare la Relazione del Presidente per ciascuna classe/commissione **(se non si compila per ambedue le commissioni/classi,** l'applicativo **Commissione web non permette di chiudere la sessione d'esami)**

✓ *Firmare eventuali attestati di credito formativo.* 

✓ *Delegare il Dirigente scolastico per firma diplomi.* 

✓ Consegnare chiavi, materiali di cancelleria, fascicoli, ecc. al delegato del Dirigente scolastico.

#### **NOTE**

- Non devono esserci giorni di interruzione tra i candidati di una commissione/classe e tra le due commissioni/classi, *salvo casi eccezionali, motivati e comunicati al nucleo di supporto;*
- *max 5 alunni al giorno, possibili meno di 5 alunni.* Opportuno un calendario equilibrato nelle diverse giornate;
- *si lavora su 6 giorni.*

Esempio di calendario. Classe 5 A con 19 candidati e classe 5 B con 21 possibili soluzioni con meno di 5 alunni

Esempio di calendario. Classe 5 A con 19 candidati N alunni e classe 5 B con 21 possibili soluzioni con meno di

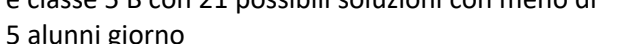

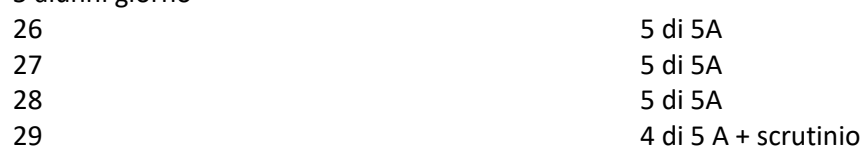

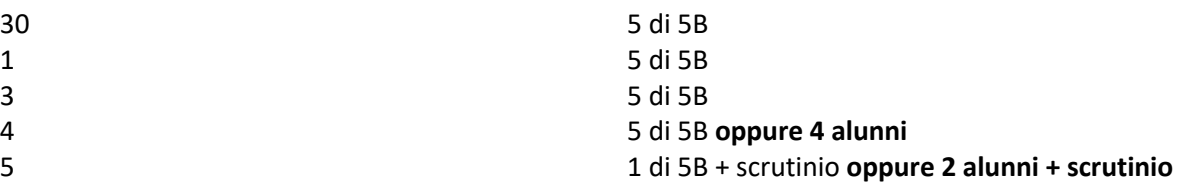

## **EVENTUALI PROVE SUPPLETIVE 3 luglio 2024 ore 8.30/ 4 luglio 2024 e 9 luglio ore 8.30 E STRAORDINARIE (di norma settembre)**

✓ *La prova suppletiva è indetta per i candidati assenti alle prove scritte e in grado di sostenerle nelle date di luglio. È a domanda dell'interessato e deve essere debitamente documentata.*

✓ *La seconda prova può proseguire nei giorni successivi, ad eccezione del sabato.* 

✓ *Se il candidato non può sostenere le prove in suppletiva o il colloquio entro il termine previsto per la chiusura dei lavori della Commissione, deve chiedere la sessione straordinaria di settembre, sempre motivando adeguatamente (art 26 dell'O.M. 55/2024).* 

# **VERIFICA delle PUBBLICAZIONI a cura della SCUOLA**

Documento del CdC: albo on line (attenzione alla privacy) art. 10 c.2 dell'O.M. 55/2024 Esiti scrutini: con la sola dicitura "AMMESSO/A" e i crediti assegnati, oppure "NON AMMESSO" NELL'AREA DEL REGISTRO ELETTRONICO DI CLASSE.

I VOTI SOLO NELL'AREA PERSONALE DEL REGISTRO DI CLASSE (Art. 3, c. 2 dell'O.M. 55/2024)

## **RIEPILOGO PUBBLICAZIONI a cura dei PRESIDENTI**

✓ Diario dei colloqui e data di pubblicazione dei risultati\* della commissione/classe: area del registro elettronico di classe, via mail agli esterni (art.15 c.6 dell'OM 55/2024)

✓ Data e orario di inizio della seconda prova per gli Istituti professionali nuovo ordinamento: avviso affisso presso l'Istituto e, distintamente per ciascuna commissione/classe, nell'area del registro elettronico di classe (mail per esterni) - art.20 c. 6 dell'O.M. 55/2024

✓ Modalità, durata e orari della seconda prova per i percorsi di Istruzione professionale nell'Istruzione per adulti comunicate alla scuola e ai candidati nel giorno della prima prova (*modalità non indicate nell'O.M. 55/2024 – si suggerisce di pubblicare presso l'Istituto, nell'area del registro elettronico e via mail per gli esterni)*

✓ Pubblicazioni punteggi prove scritte: affissione tabellone presso l'Istituzione scolastica e area del registro elettronico di classe - art.21 c.3 dell'O.M. 55/2024

✓ Pubblicazione esiti finali tabelloni affissi presso l'Istituzione scolastica e area del registro elettronico di classe - art. 29 c.1 dell'O.M. 55/2024

\* non è specificato, ma si consiglia di procedere in analogia con il diario dei colloqui

*NB: in caso di dubbi sulle modalità con cui procedere, si invita a prendere immediato contatto con il NUCLEO DI SUPPORTO PROVINCIALE, scrivendo una mail con indicazioni per essere ricontattati (telefono).*

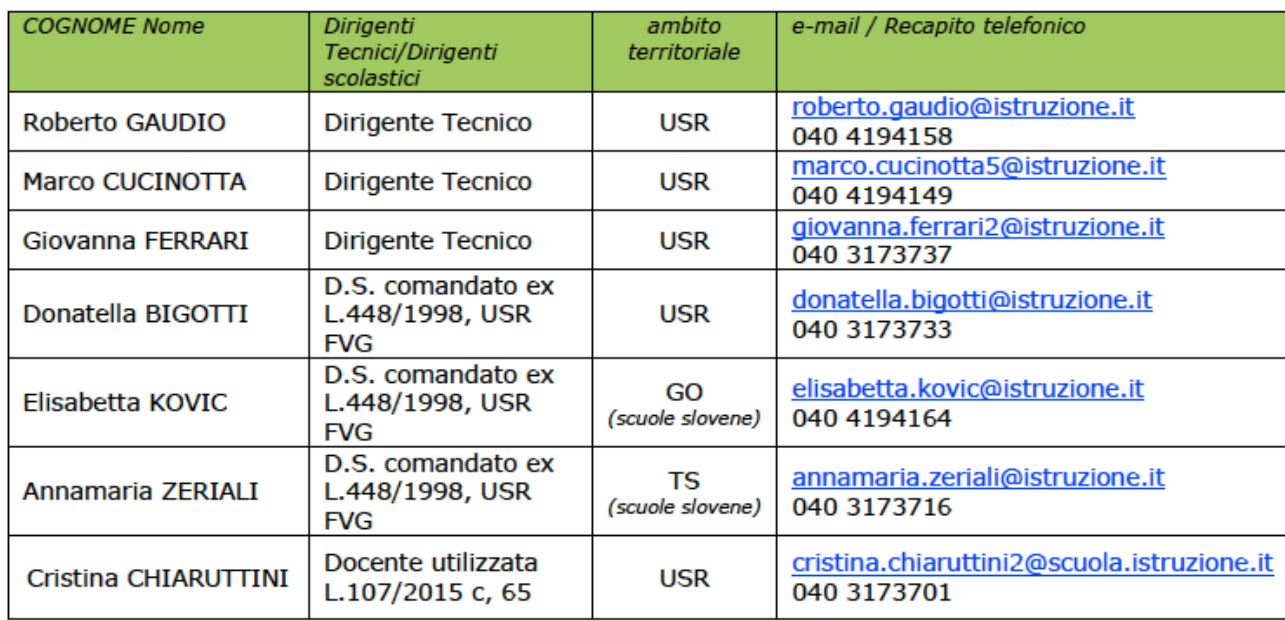